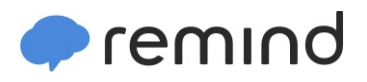

## **Sign up for important updates from Mrs. R. Gerlach.**

Get information for **Sharyland ISD** right on your phone—not on handouts.

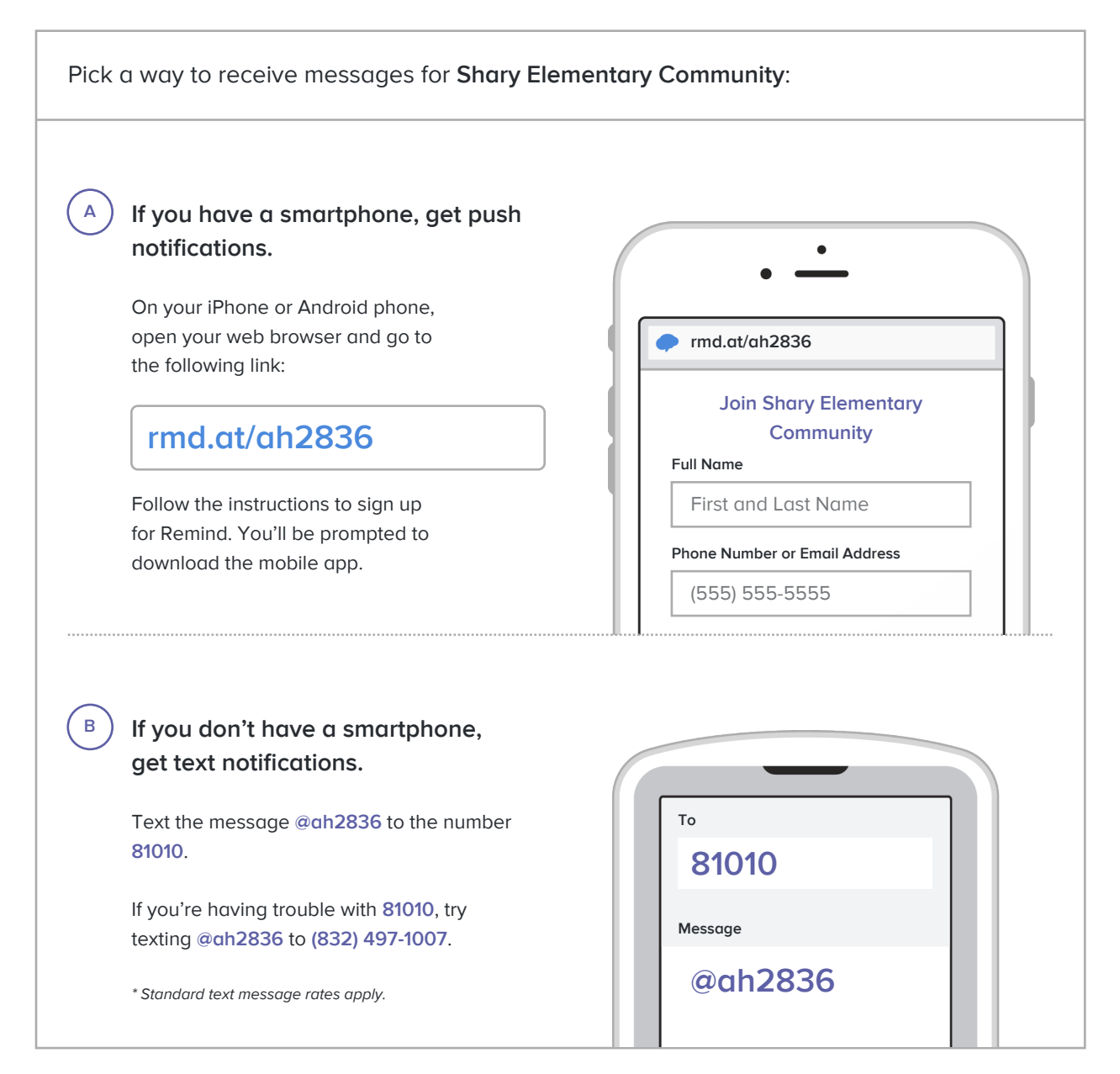

**Don't have a mobile phone?** Go to **rmd.at/ah2836** on a desktop computer to sign up for email notifications.